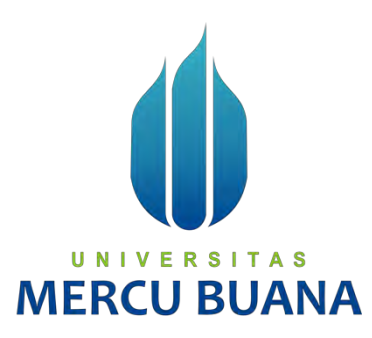

# **APLIKASI MARKETPLACE PRODUK CINDERAMATA DAN KERAJINAN TANGAN BUDAYA INDONESIA BERBASIS WEB**

Lukman Purnama Bahar Ridhwan Rafi Yasykur Muhammad Rizky Hermawan 41817210014 41817210020 41817210013

# UNIVERSITAS **ERCU BUA**

# **PROGRAM STUDI SISTEM INFORMASI**

# **FAKULTAS ILMU KOMPUTER**

### **UNIVERSITAS MERCU BUANA**

## **JAKARTA**

**2020**

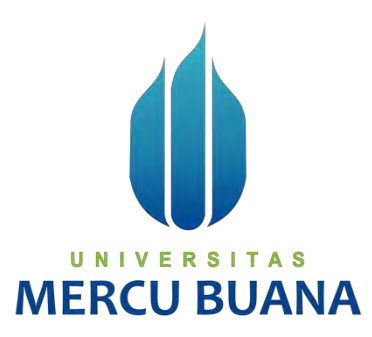

# **APLIKASI MARKETPLACE PRODUK CINDERAMATA DAN KERAJINAN TANGAN BUDAYA INDONESIA BERBASIS WEB**

*Laporan Tugas Akhir*

Diajukan Untuk Melengkapi Salah Satu Syarat

Memperoleh Gelar Sarjana Komputer

Oleh:

Lukman Purnama Bahar Ridhwan Rafi Yasykur Muhammad Rizky Hermawan 41817210014 41817210020 41817210013

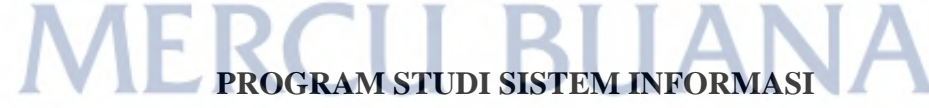

# **FAKULTAS ILMU KOMPUTER**

## **UNIVERSITAS MERCU BUANA**

# **JAKARTA**

**2020**

#### SURAT PERNYATAAN ORISINALITAS

Yang bertanda tangan dibawah ini:

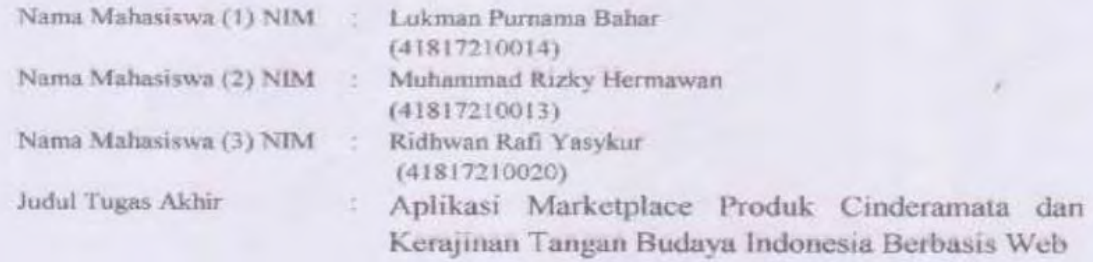

Menyatakan bahwa Laporan Tugas Akhir ini adalah hasil karya nama yang tercantum diatas dan bukan plagiat. Apabila ternyata ditemukan di dalam laporan Tugas Akhir ini terdapat unsur plagiat, maka nama diatas siap untuk mendapatkan sanksi akademik yang terkait dengan hal tersebut.

Jakarta, 10-05-2021

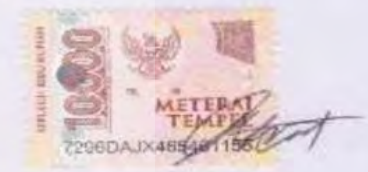

Lukman Purnama Bahar

# UNIVERSITAS **MERCU BUANA**

 $\mathbf{r}$ 

#### SURAT PERNYATAAN PERSETUJUAN PUBLIKASI TUGAS AKHIR

Sebagai mahasiswa Universitas Mercu Buana, saya yang bertanda tangan di bawah ini:

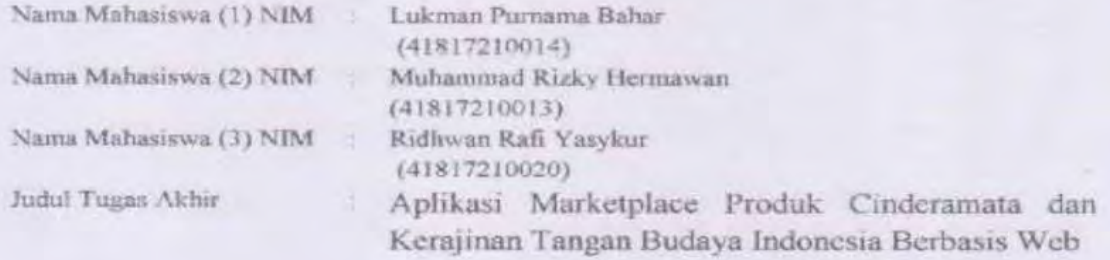

Dengan ini memberikan izin dan menyetujui untuk memberikan kepada Universitas Mercu Buana Hak Bebas Royalti Noneksklusif (None-exclusive Royalty Free Right) atas karya ilmiah saya yang berjudul diatas beserta perangkat yang ada (jika diperlukan).

Dengan Hak Bebas Royalti/Noneksklusif ini Universitas Mercu Buana berhak menyimpan, mengalihmedia/formatkan, mengelola dalam bentuk pangkalan data (database), merawat dan mempublikasikan tugas akhir saya.

Selain itu, demi pengembangan ilmu pengetahuan di lingkungan Universitas Mercu Buana, saya memberikan izin kepada Peneliti di Lab Riset Fakultas Ilmu Komputer, Universitas Mercu Buana untuk menggunakan dan mengembangkan hasil riset yang ada dalam tugas akhir untuk kepentingan riset dan publikasi selama tetap mencantumkan nama saya sebagai penulis/pencipta dan sebagai pemilik Hak Cipta.

UNIVERSITAS

Demikian pernyataan ini saya buat dengan sebenarnya.

**MERCU BUA** 

Jakarta, 10-05-2021

Lukman Purnama Bahar

 $\overline{111}$ 

#### **LEMBAR PERSETUJUAN**

Nama Mahasiswa (2) NIM

Nama Mahasiswa (3) NIM

Nama Mahasiswa (1) NIM : Lukman Purnama Bahar (41817210014) : Muhammad Rizky Hermawan : Ridhwan Rafi Yasykur (41817210013) (41817210020) Judul Tugas Akhir : Aplikasi Marketplace Produk Cinderamata dan Kerajinan

Tangan Budaya Indonesia Berbasis Web

Tugas Akhir ini telah diperiksa dan disetujui

Jakarta, 14 Juni 2020

Menyetujui,

(Tazkiya Herdi, S.Kom, MM) Dosen Pembimbing

#### **LEMBAR PENGESAHAN**

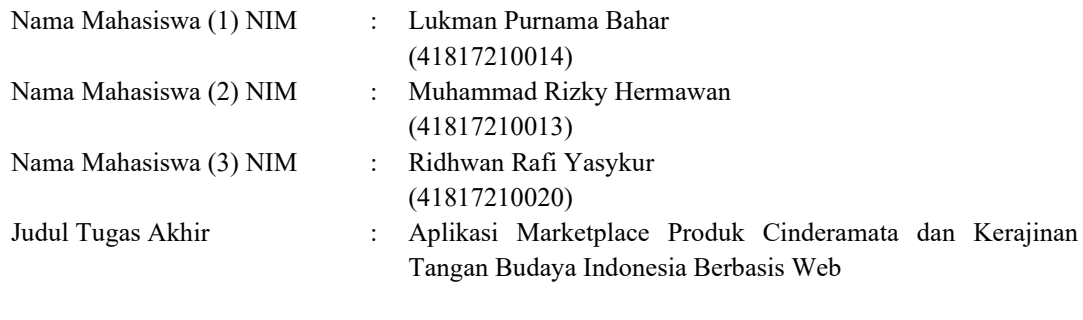

Tugas Akhir ini telah diperiksa dan disidangkan sebagai salah satu persyaratan untuk memperoleh gelar Sarjana pada Program Studi Sistem Informasi, Fakultas Ilmu Komputer, Universitas Mercu Buana.

Jakarta, 01-Desember-2021

Menyetujui,

 **(Tazkiya Herdi, S.Kom, MM)**

-N F R. S s Mengetahui,

Rawm

**(Inge Handriani, M.Ak., M.MSI) (Ratna Mutu Manikam, S.Kom., MT) Koordinator Tugas Akhir KaProdi Sistem Informasi**

#### **KATA PENGANTAR**

Puji syukur kita panjatkan kepada Allah SWT yang telah memberikan kami kemudahan sehingga kami dapat menyelesaikan Laporan Tugas Akhir ini dengan tepat waktu. Tanpa pertolongan-Nya tentunya kami tidak akan sanggup untuk menyelesaikan Laporan Tugas Akhir ini dengan baik. Shalawat serta salam semoga terlimpah curahkan kepada baginda tercinta kita yaitu Nabi Muhammad SAW yang kita nanti-natikan syafa'atnya di akhirat nanti.

Penulis menyadari bahwa tanpa bantuan dan bimbingan dari berbagai pihak, kami tidak dapat menyelesaikan Laporan Tugas Akhir Oleh karena itu, penulis mengucapkan terima kasih kepada:

- 1. **Tazkiyah Herdi, S.Kom, MM,** Selaku Dosen Pembimbing Tugas Akhir.
- 2. **Ir. Fajar Masya, MMSI,** Selaku Dosen Tugas Akhir.
- 3. **Ratna Mutu Manikam, S.kom, M.T,** Selaku Ketua Program Studi Sistem Informasi Universitas Mercubuana.
- 4. **Sri Dianing Asri, ST, M.Kom**, Selaku Sekprodi Fakultas Ilmu Komputer Universitas Mercu Buana Kampus D.
- 5. **Inge Handriyani, M.Ak. MMSI,** Selaku kordinator mata kuliah Universitas Mercu Buana.
- 6. Pihak **Keluarga** khususnya kedua **Orang Tua** yang tidak lelah dan banyak memberikan dukungan sepenuh hati.
- 7. Kepada **Rekan Tim** yang telah terlibat dalam penyusunan proposal ini hingga dapat terselesaikan.

Akhir kata, penulis berharap laporan tugas akhir ini dapat berguna dan bermanfaat terutama bagi pihak-pihak yang tertarik untuk mengkaji dan mengembangkannya.

Jakarta, 10-04-2020

Lukman Purnama Bahar

viii

#### **DAFTAR ISI**

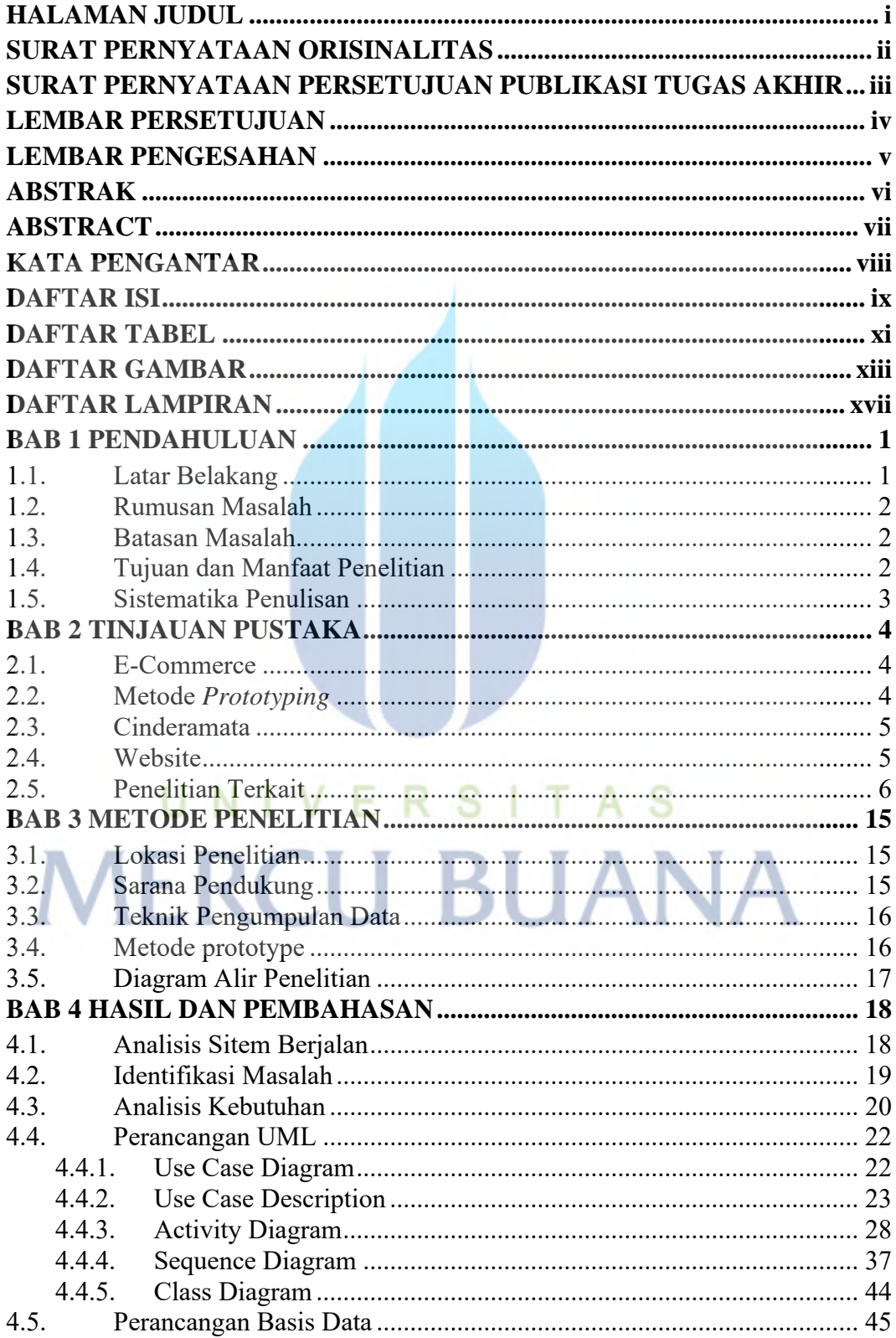

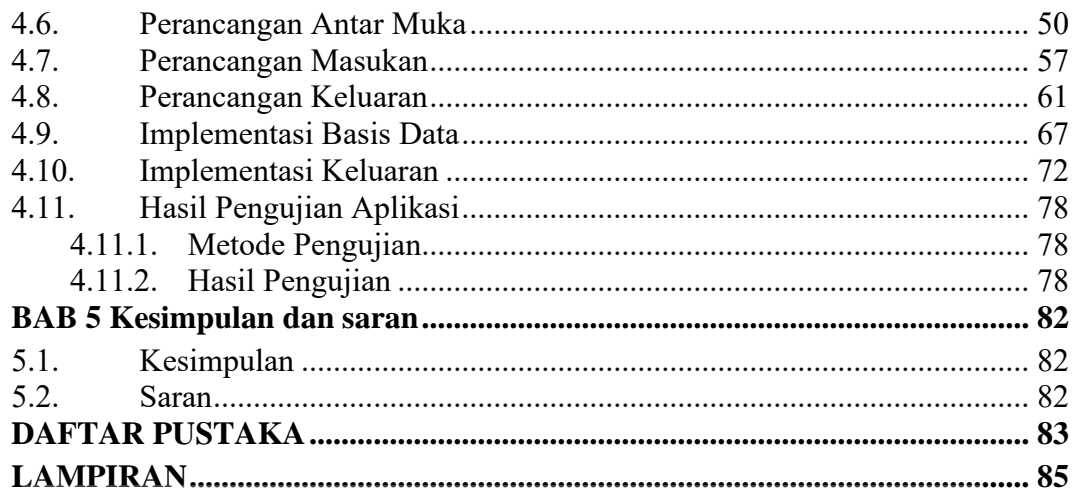

#### **DAFTAR TABEL**

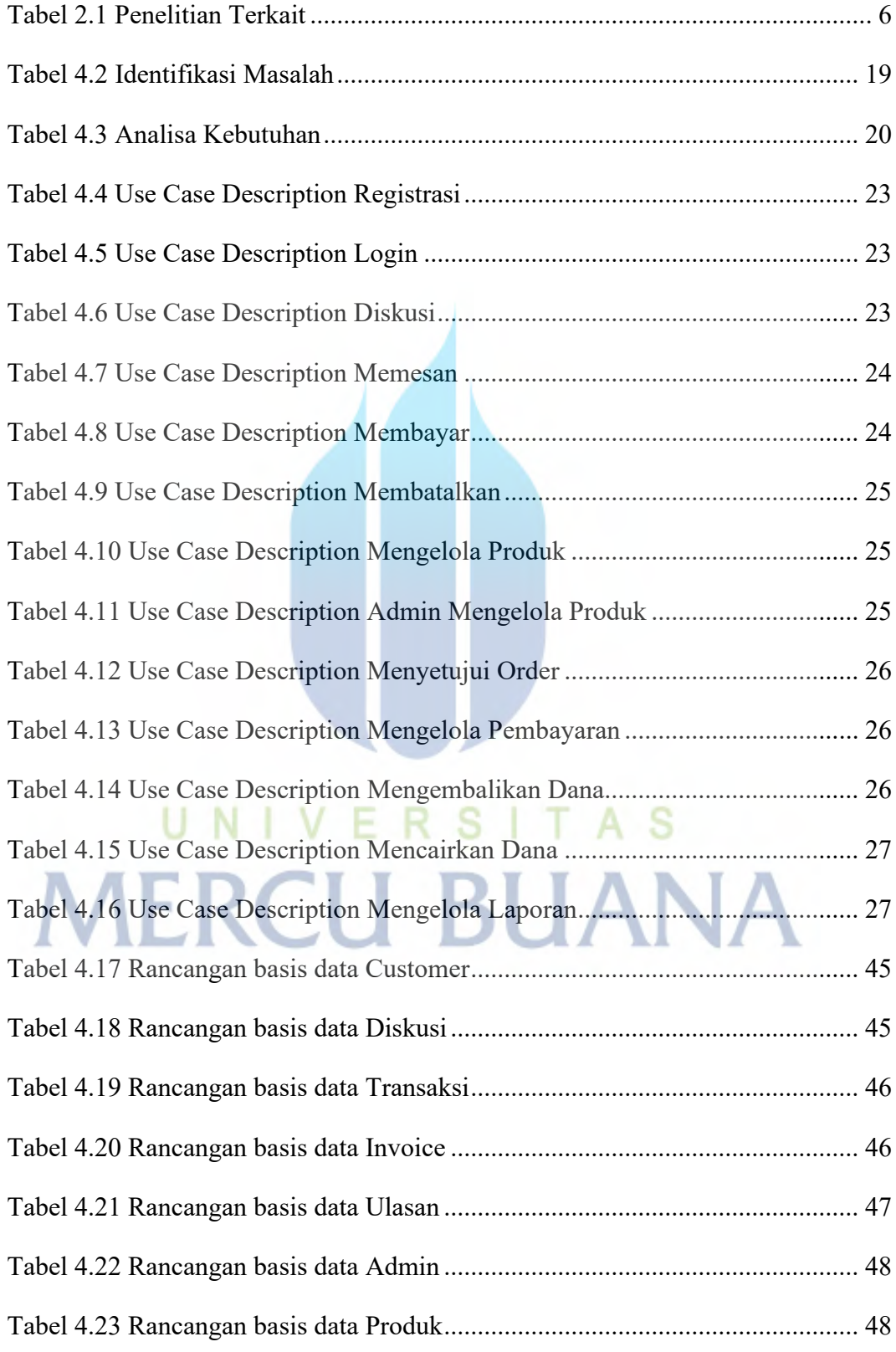

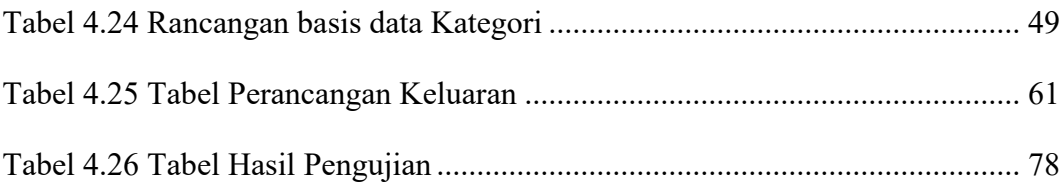

### **DAFTAR GAMBAR**

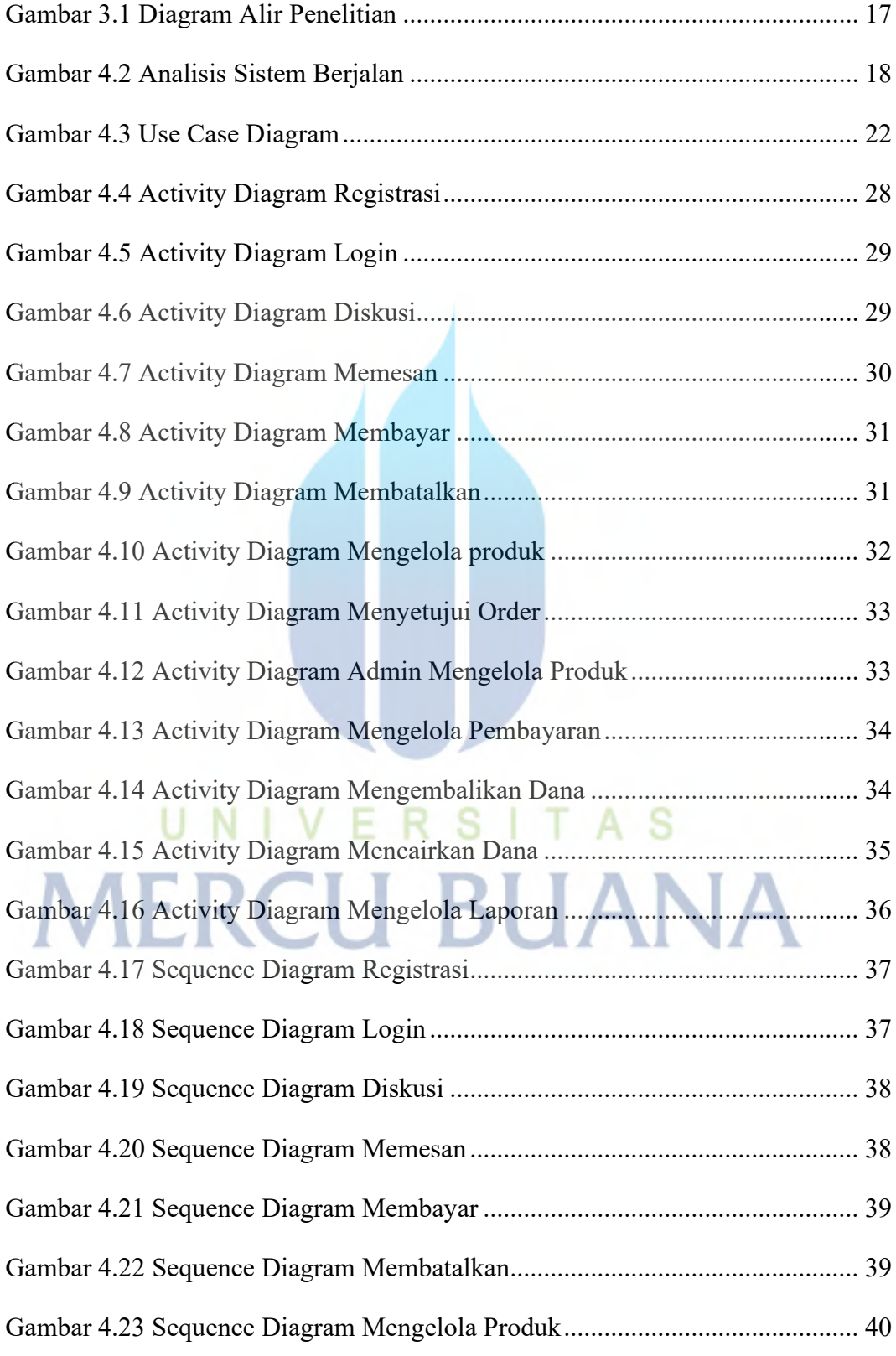

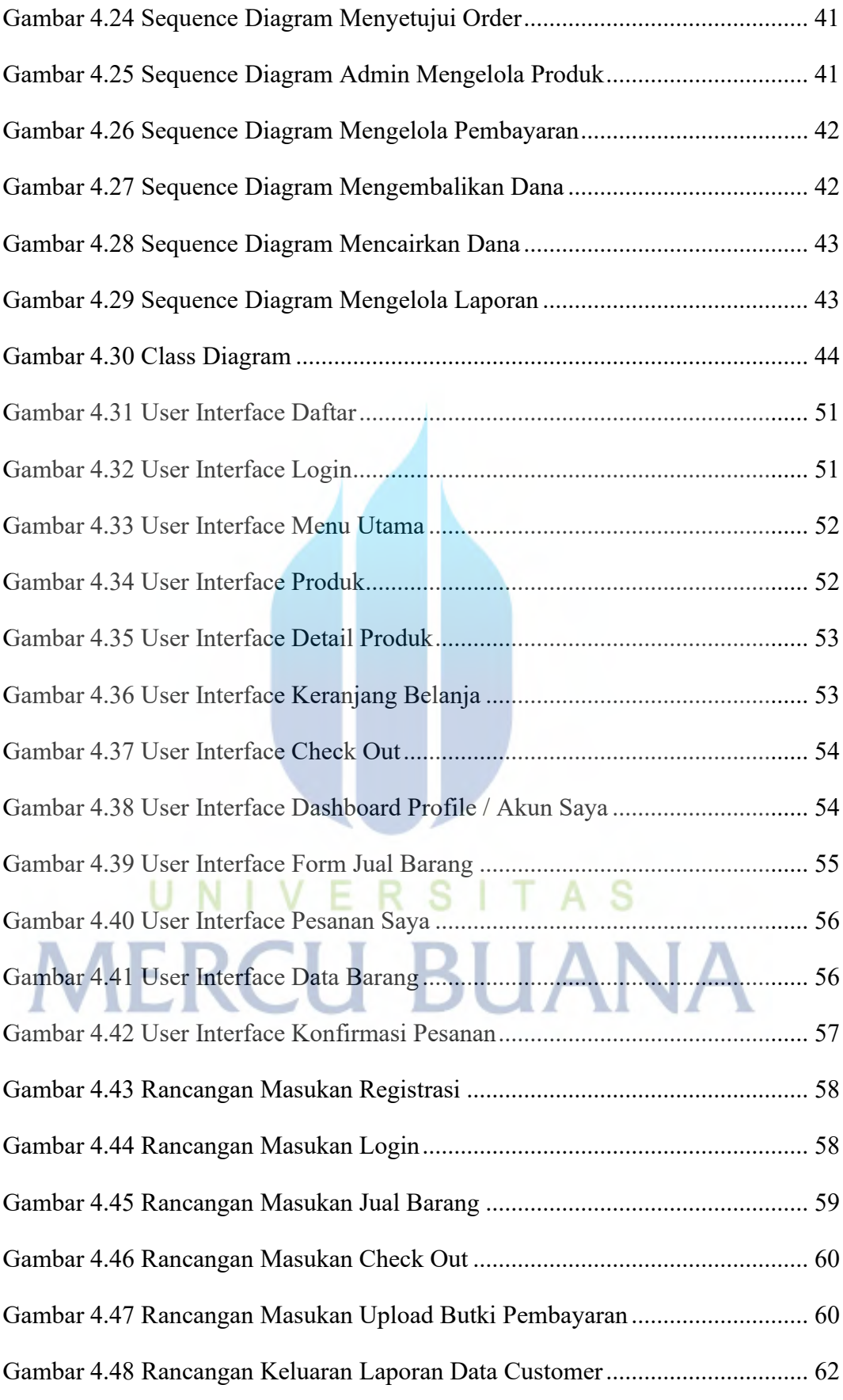

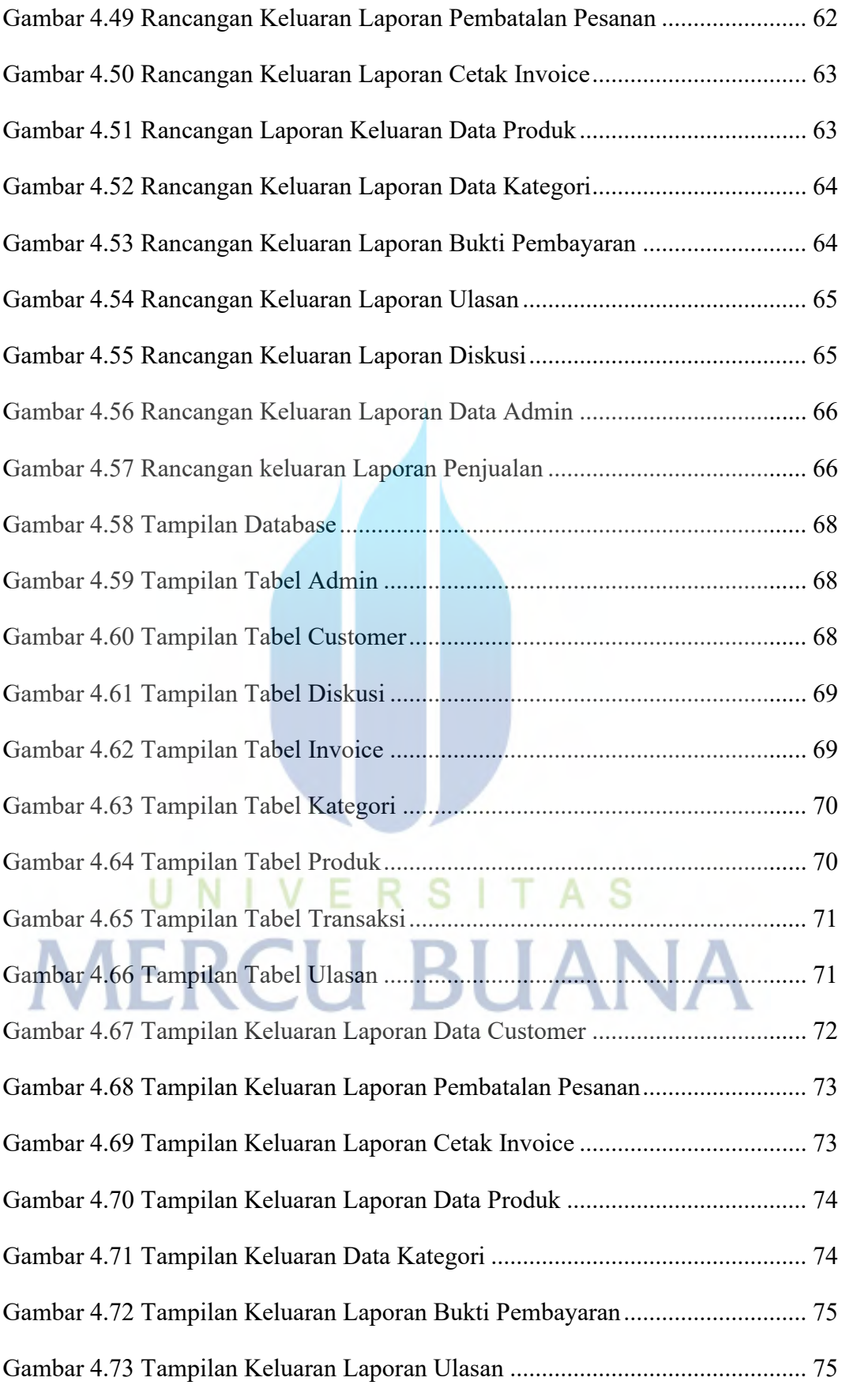

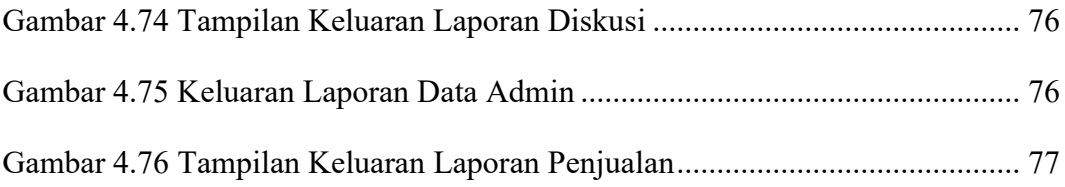

## **DAFTAR LAMPIRAN**

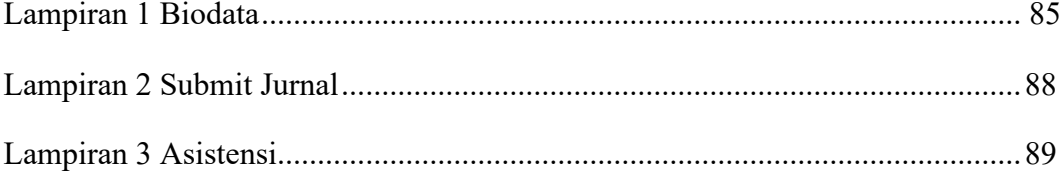

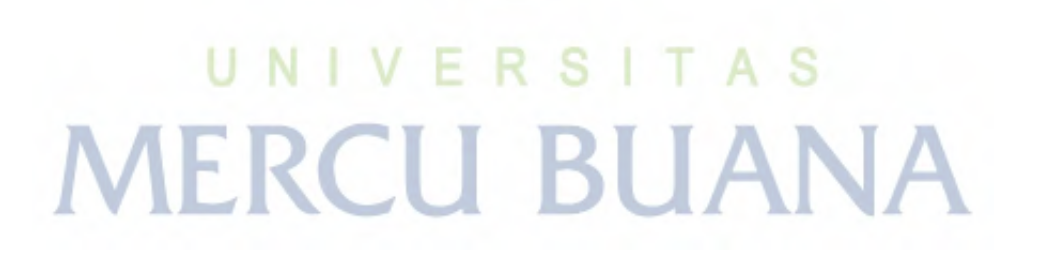

xvii